*Информационные технологии в организации экономической безопасности, 1 семестр*

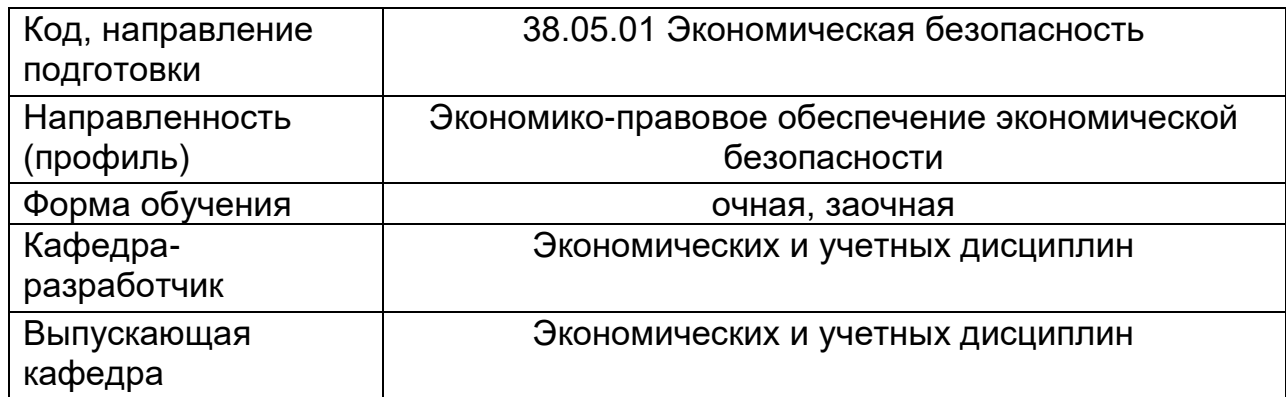

*Типовые задания для выполнения контрольной работы:*

# **ВАРИАНТ 1**

#### *Задание 1*

Настройка интерфейса программы MS Word. Создание таблиц, вставка символов и формул, создание объектов WordArt. Создание Оглавления.

# *Задание 2.*

Поиск информации в Интернете с помощью поисковых машин Yandex, Google

# *ВАРИАНТ 2*

#### *Задание 1.*

Создание в 1С: «Предприятие» базы «мои события»

#### *Задание 2.*

Создание презентации с помощью шаблона оформления, с использованием гиперссылок и настройка анимации и переходов. Защита презентаций.

1. Информационные технологии и информационные системы.

2. Правила техники безопасности и охраны труда.

3. Понятие «информация», её виды, свойства и роль в окружающем мире и производстве.

4. Понятие информационной технологии. Роль и значение информационной технологии. Информационное общество.

5. Понятие и средства информатизации. Структура информатизации. Информационная культура. Понятие новой информационной технологии. Инструментарий информационной технологии.

6. Виды информационных технологий. Реализации информационных технологий.

7. Информационные системы и применение компьютерной техники в профессиональной деятельности.

8. Состав, функции и характеристика качеств информационных систем.

9. Классификация информационных систем.

10. Принципы реализации и функционирования информационных технологий.

11. Автоматизированные системы обработки информации.

12. Программное обеспечение информационных технологий.

13. Внутренняя архитектура компьютера.

14. Периферийные устройства: клавиатура, монитор, дисковод, мышь, принтер, сканер, модем; мультимедийные компоненты.

15. Программный принцип управления компьютером.

16. Операционная система: назначение, состав, загрузка. Виды программного обеспечения для компьютеров

17. Файловые менеджеры. Far, Total Commander. Виды, назначение. Создание каталогов и файлов.

18. Программы-архиваторы. Создание самораспаковывающегося архива. Создание многотомного архива

19. Организация системы управления базами данных (СУДБ).

20. Обобщенная технология работы с базой данных.

21. Выбор СУБД для создания системы автоматизации.

22. Основы работы СУБД MS Access. Рассмотрение объектов СУБД MS Access: таблицы, запросы,

формы, отчеты, макросы и модули. Назначение каждого объекта, способы создания.

23. Современные способы организации презентаций.

24. Создание презентации в приложении MS PowerPoint. Мастер автосодержания. Шаблон

оформления. Оформление презентации. Настройка фона и анимации.

25. Защита информации от несанкционированного доступа. Требования к выбору пароля.

26. Криптографические методы защиты. Электронная подпись.

27. Компьютерные вирусы: методы распространения, профилактика заражения. Защита информации от компьютерных вирусов. Антивирусные программы.

28. Информационно-справочные системы, основные характеристики. Особенности российских справочных систем.

29. Основы организации поиска документов в специализированных отраслевых справочных системах.

30. Типы компьютерных сетей.

31. Современная структура сети Интернет. Интернет как единая система ресурсов. Основы проектирования Web – страниц.

32. Понятие компьютерной графики. Определения графического редактора, изображения. Виды изображений. Классификации компьютерной графики.

33. Определение, назначение, особенности, достоинства и недостатки векторной графики.

34. Редакторы работы с векторной графикой. Форматы векторных графических изображений.